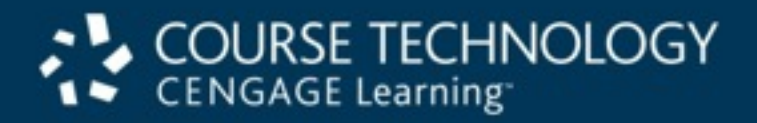

# About the Presentations

- **•**The presentations cover the objectives found in the opening of each chapter.
- **•**All chapter objectives are listed in the beginning of each presentation.
- **•**You may customize the presentations to fit your class needs.
- **•**Some figures from the chapters are included. A complete set of images from the book can be found on the Instructor Resources disc.

#### **Hands-on Networking Fundamentals, 2nd ed.**

#### *Chapter 1: Networking: An Overview*

#### **Objectives**

- Explain what a network is
- Understand basic networking concepts and terms
- Explain the advantages of using a network in the home
- Discuss the advantages of using a network in an office

#### Objectives (continued)

- Determine boundaries between networks
- Describe network topologies
- Understand general network design concepts
- Design a simple LAN

### What Is a Network?

- Three types of networks
	- Word-of-mouth communication
	- Cell phone or telephone
	- Computer
- Computer networks
	- A system of computers, print devices, network devices, and computer software
	- Devices are linked together via radio waves or communications cable
	- Carry data, voice, and video communications

## What Is a Network? (continued)

- System components linked using various media
	- Copper wire
	- Fiber-optic cables
	- Radio waves
	- Infrared waves
	- Microwaves
- Advantages of computer networks
	- Ability to easily share information such as documents, pictures, printers, etc…
	- Ability to exchange e-mail anywhere in the world

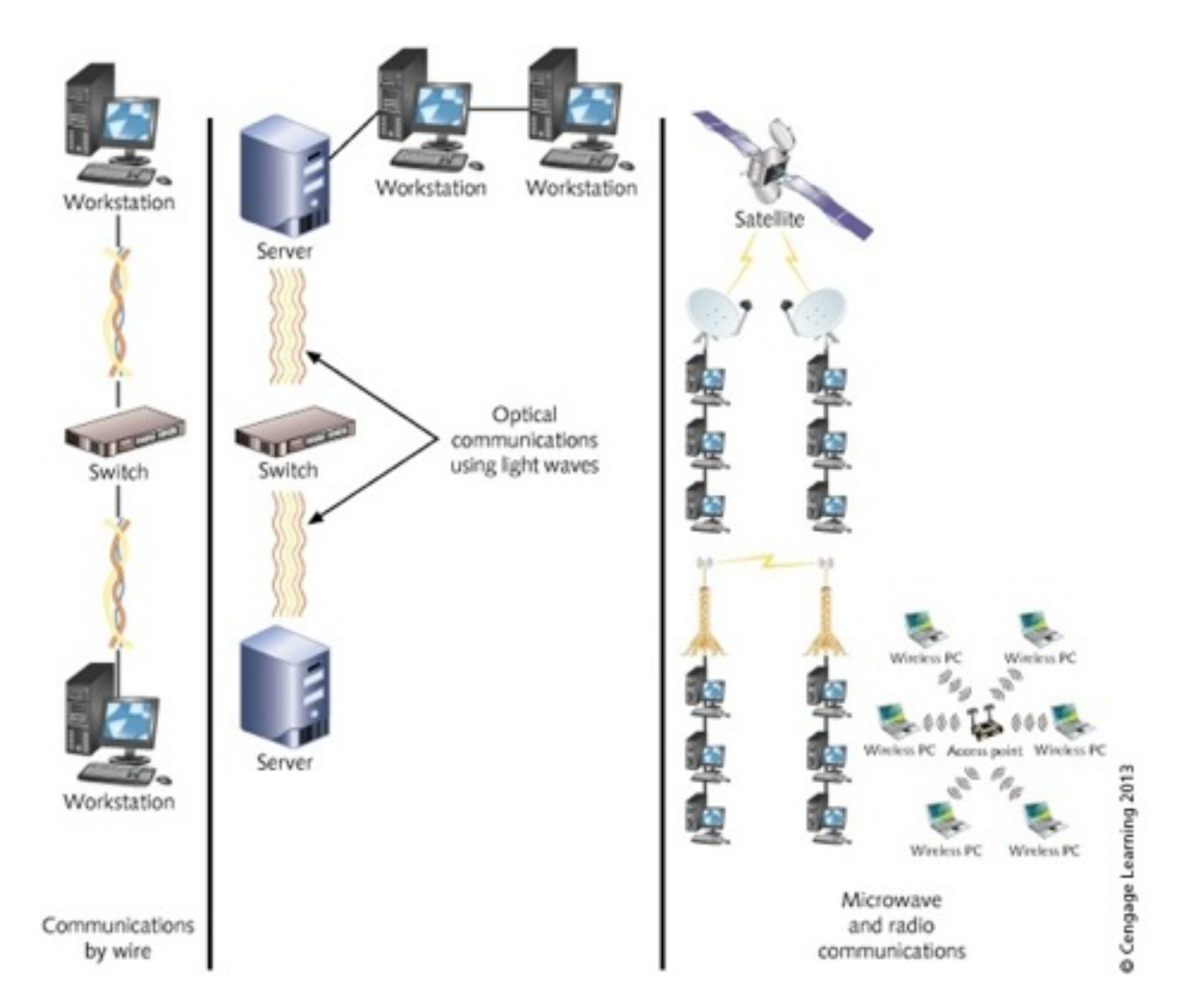

Figure 1-1 Network commnications by wire, fiber-optics, and radio waves

Hands-on Networking Fundamentals  $\qquad \circ$  2013 Cengage Learning  $\qquad \qquad \qquad$  7

#### Basic Networking Concepts

- The following section of the text will discuss:
	- Different network types
	- Different terms for various network elements
	- Processes about how networks should work

- Five types of networks
	- Personal area networks (PANs)
	- Local area networks (LANs)
	- Metropolitan area networks (MANs)
	- Campus area networks (CANs)
	- Wide area networks (WANs)
- Networks are typically classified according to their reach and complexity

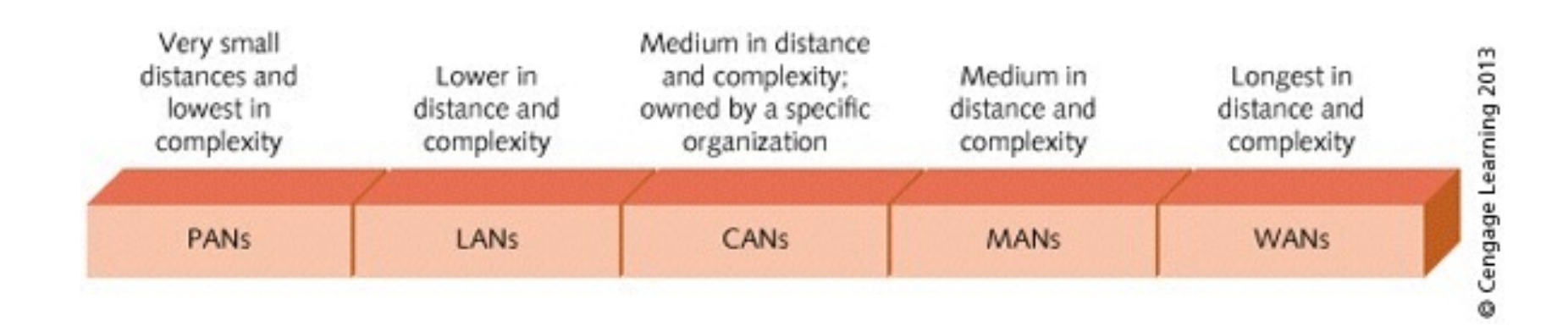

#### Figure 1-2 Comparison of PANs, LANs, CANs, MANs, and WANs

Hands-on Networking Fundamentals  $\circ$  2013 Cengage Learning

- PAN and wireless PAN(WPAN)
	- Usually consist of personal devices such as mobile computers, smartphones, and handheld devices.
	- Cabled PAN networks connect devices using short distance cables typically connected through a Universal Serial Bus (USB) port

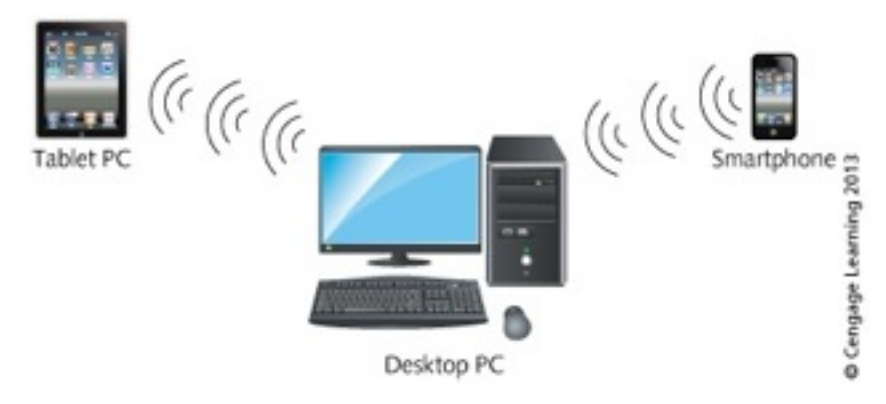

Figure 1-3 A desktop PC, a smartphone, and a tablet PC forming a PAN

Hands-on Networking Fundamentals  $\circ$  2013 Cengage Learning

- LAN
	- Interconnects computers, printers, other equipment that share hardware and software resources in close physical proximity
	- Service area might be within a house, a small office, a floor in a building, or an entire building
	- Example: a university chemistry department where computers in each office and lab are connected via cable or wireless devices

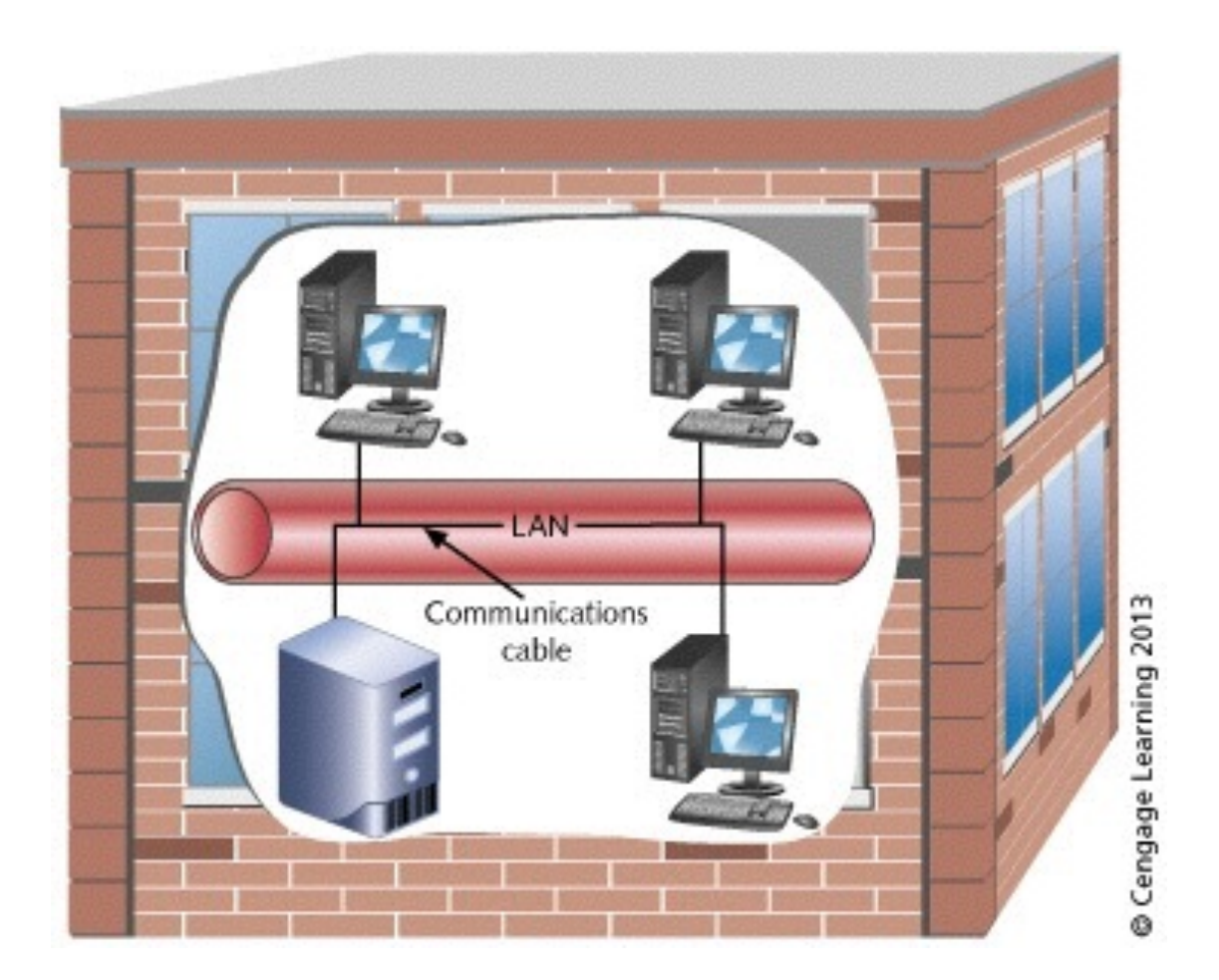

#### Figure 1-4 LAN in a chemistry building

Hands-on Networking Fundamentals  $\qquad \circ$  2013 Cengage Learning 13

- MAN (metropolitan area network)
	- Spans a greater distance than a LAN
		- Up to 48 kilometers (about 30 miles)
	- Usually consists of more complicated networking equipment than a LAN
	- Links multiple LANs within city or metropolitan region
		- Typically uses fiber-optic/wireless connections
	- Individual LANs that compose a MAN may belong to the same organization or to several different organizations

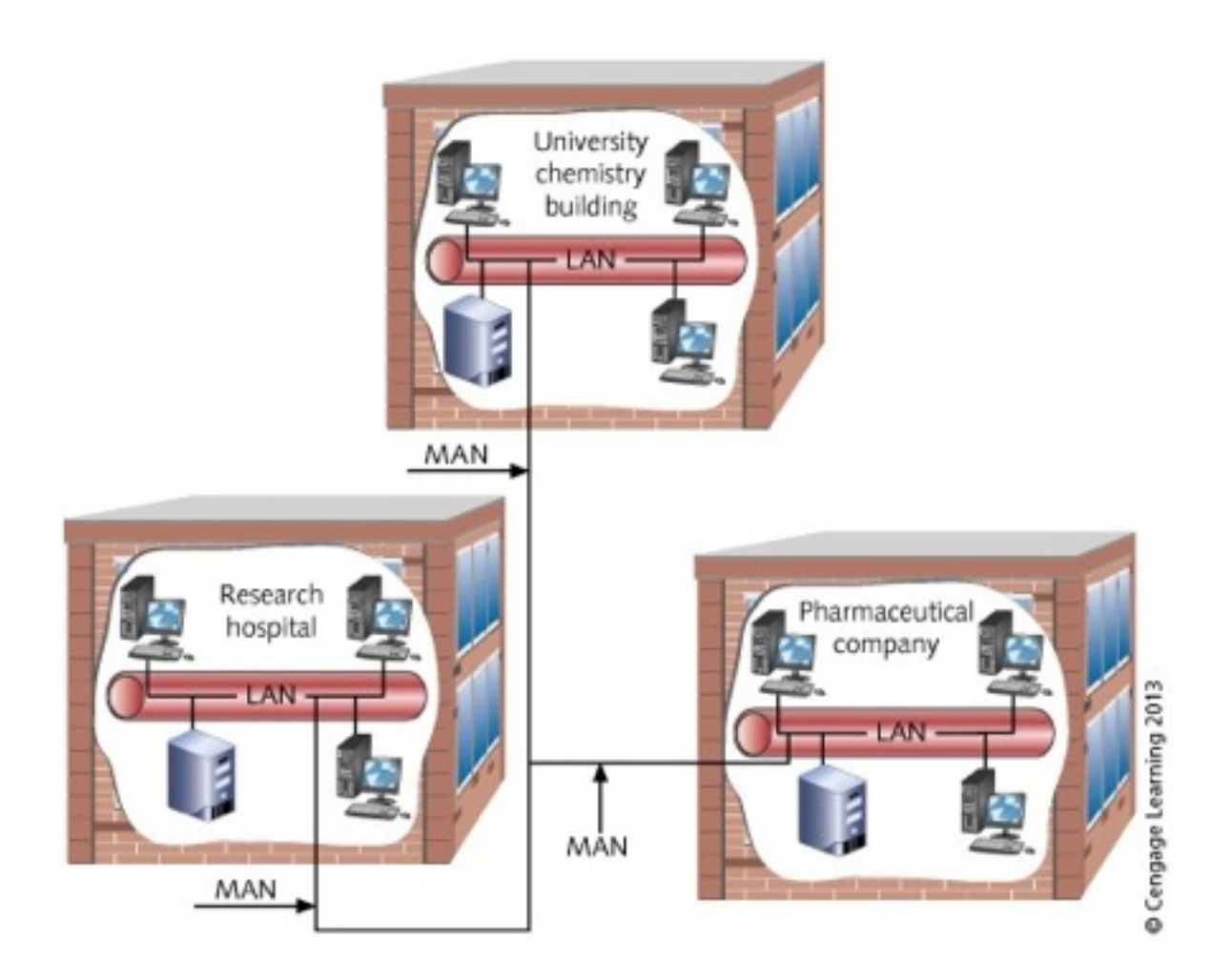

Figure 1-5 MAN joining three buildings in different locations within the same city

- CAN Campus Area Network
	- Similar to a MAN
		- Joins multiple LANs in a specific area
		- Difference is that all of the LANs and the buildings housing the LANs are owned by one organization
- WAN (wide area network)
	- Composed of two or more LANs, MANs, or CANs
	- Connected across a distance greater than 48 km (30 miles)
	- May have constituent LANs and MANs on different continents

- Enterprise network another way to classify a network
	- Usually consists of several LANs that compose a MAN, CAN, or WAN
	- Connects different kinds of users across one or more organizations
	- Provides a variety of resources in order to fulfill business, research, educational tasks
	- Example: a university network that connects academic, accounting, student services, human resources, and other resources

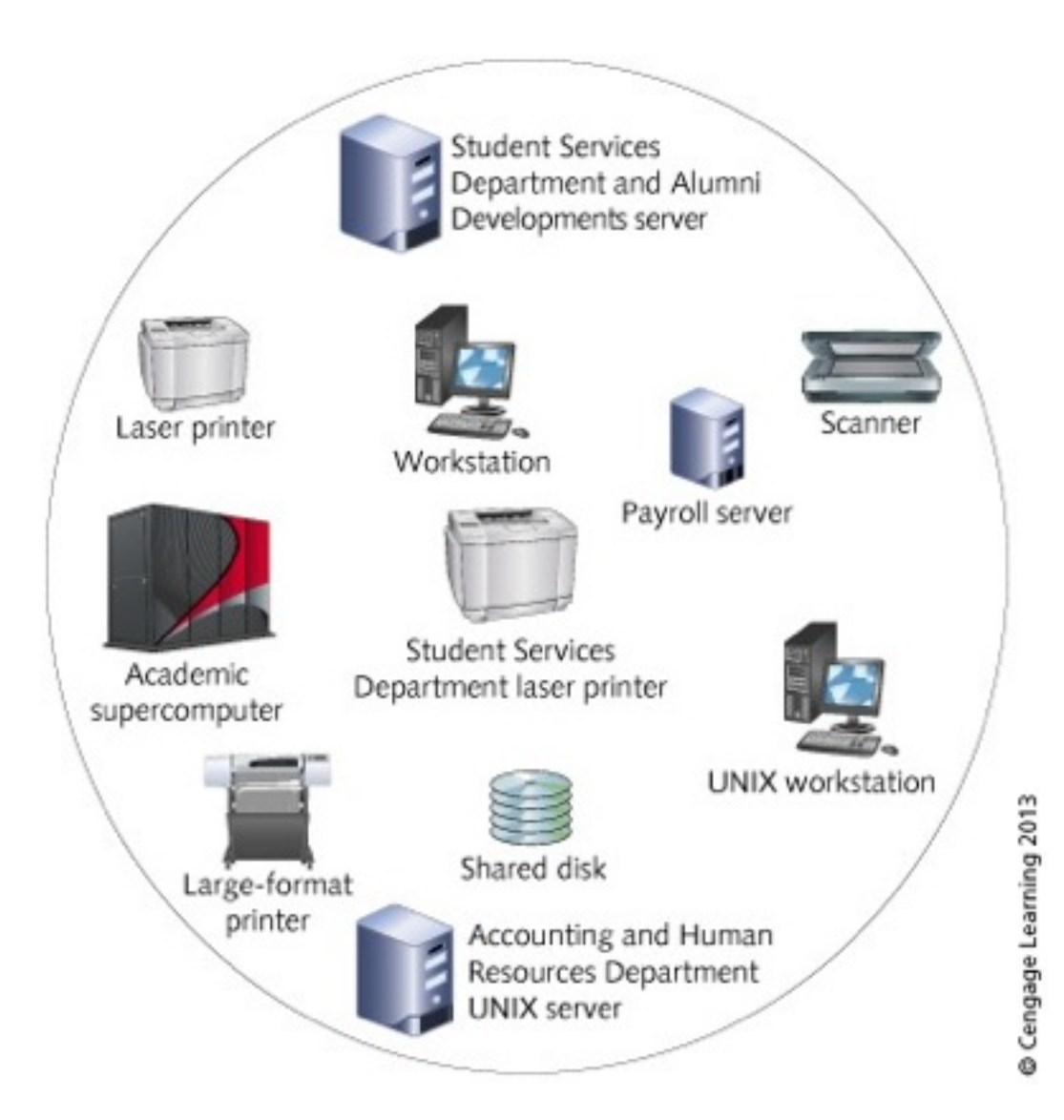

#### Figure 1-6 Resources in an enterprise network

Hands-on Networking Fundamentals  $\qquad \circ$  2013 Cengage Learning 2013 Censel 2013 Censel 2014

- Node (or station): any device connected to a network
	- Personal computer, server, mainframe, supercomputer, printer, fax, DVD/CD-ROM, disk array, network device
- Nodes are connected through communications media
	- Wire cabling, fiber-optic cables, radio or infrared waves
	- Media allows transmission of signals to and from nodes
- Three network nodes important to users:
	- Workstations
	- Hosts
	- Servers

- Workstation computer
	- Has CPU (central processing unit) and operating system
	- Runs local applications such as Microsoft Office
	- Runs network applications to access data on a server or mainframe
	- May fulfill roles as client and host
	- Client: workstation accessing data or software on another computer
- Host the computer accessed for data or software by a client workstation

- Servers
	- Powerful computers offering multiuser access
	- Holds software applications and data files
	- Host from two to as many as several thousand users
	- Network operating system must be installed
		- Example: Microsoft Windows Server operating system
	- Users who visit a website are accessing a server
- Network nodes attach to media through a NIC
- NIC (network interface card)
	- Board installed in computer or network device
	- Attached to communication media by connector or antenna

- Protocol "languages" used by computers and network devices in order to communicate with one another
	- Internet Protocol (IP) is the main protocol used for network communications
	- IP is explained in greater detail in Chapter 3

#### Understanding Network Concepts in Historical Context

- Why study the history of networking?
	- Shows how networking practices and concepts have evolved
	- Provides social, political, technical context
- LANs/WANs rooted in telegraph and telephone systems
- Driving forces in networking technology
	- Interpersonal communication
	- Business transactions
	- Entertainment products

#### Using a Network in a Home

- Many homes now have two or more computers or other devices that can be networked together
- Three prominent uses of home networks
	- Sharing files and printers
	- Accessing the Internet and entertainment resources
	- Connecting home resources
		- Computers, entertainment devices, appliances

#### Connecting Computers for Sharing Files and Printers

- A home network can be used to:
	- Transfer files from computer to another (such as a laptop from work to a desktop at home)
	- Back up files from one computer to another
- Three common ways to share printers
	- Connect a printer to a computer and make it a shared network printer
		- Limitation: no one can use printer if computer is off
	- Attach printer directly to network using built-in NIC
	- Use a network device called a print server to connect one or more printers to the network

Hands-on Networking Fundamentals  $_{\odot}$  2013 Cengage Learning 25

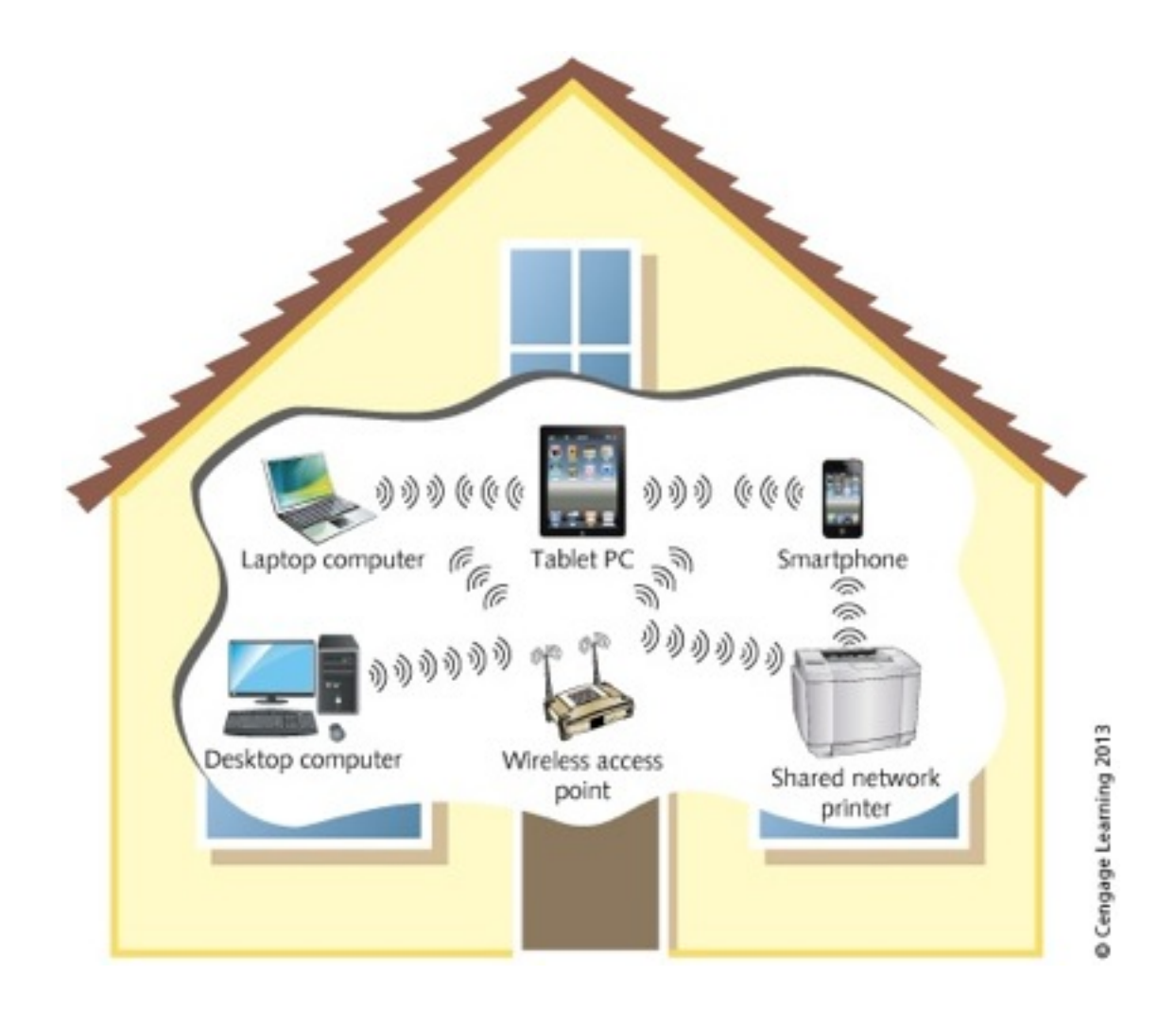

Figure 1-8 Sharing a printer on a wireless home network

Hands-on Networking Fundamentals  $_{\odot}$  2013 Cengage Learning 20 26

#### Using Internet and Entertainment **Resources**

- Several methods for sharing an Internet connection
- Internet Connection Sharing (ICS) using Windows 7
	- Configure Internet sharing:
		- Create Internet connection with a Windows 7 computer
		- Connect that computer to your home network
		- Configure ICS in Windows 7 to allow that computer to act as a host so that other devices can access the Internet
	- Can also be set up in Windows Server 2008 R2
- Mac OS X Snow Leopard and Lion also offer a means to share an Internet connection

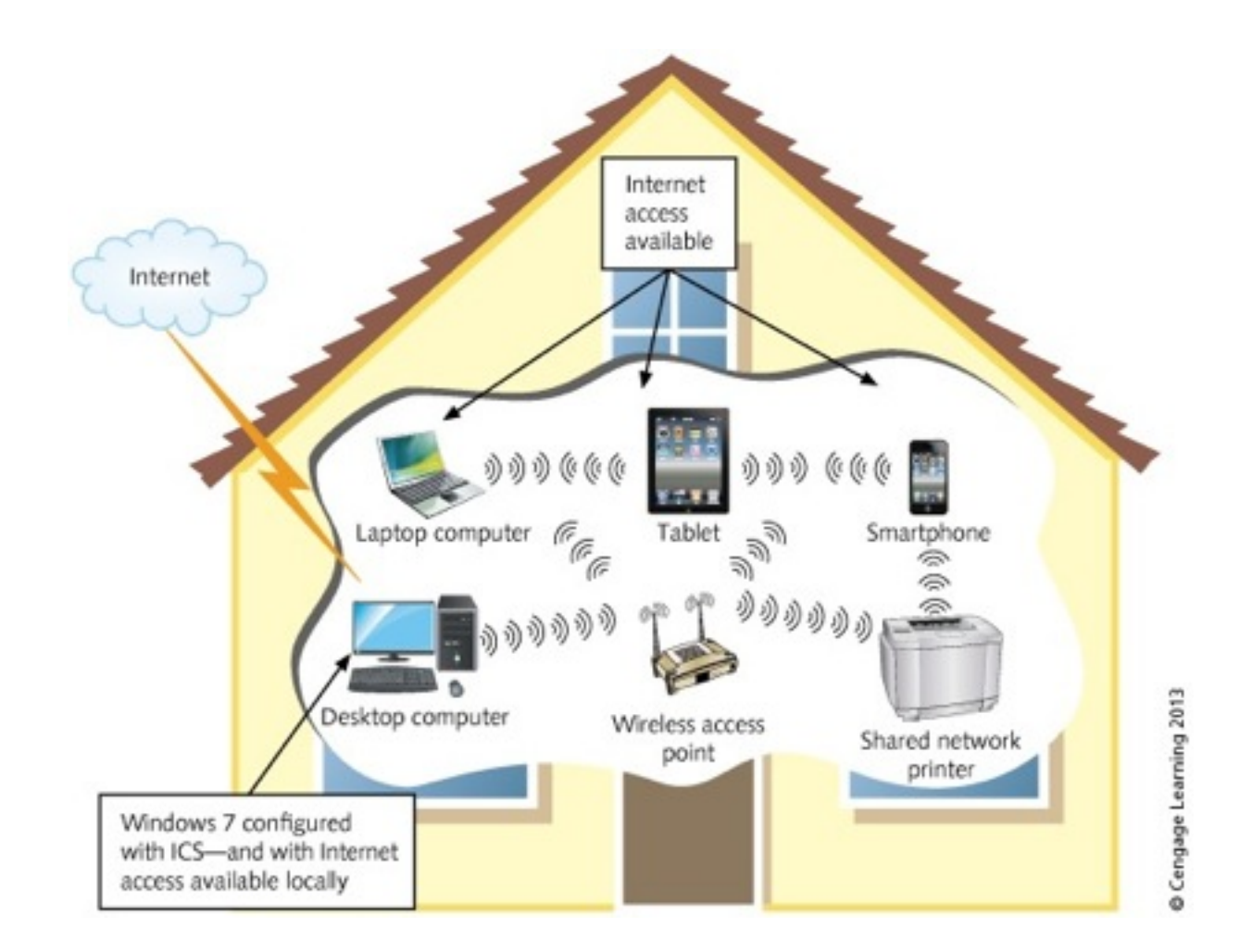

#### Figure 1-9 Using ICS in Windows 7

#### Using Internet and Entertainment Resources

- Some digital video devices and TVs come with a NIC
	- When connected to a network they can access video files or DVDs
- TVs with a NIC can connect to the Internet and play streaming videos and movies
- Smartphones and small tablets have wireless NICs that connect to wireless networks
	- iPhone and iPad use iOS operating system
	- Smartphones and tablets not made by Apple typically run the Android operating system

#### Connecting Home Resources

- Home appliances can be network devices
	- Example: refrigerators with digital message boards
		- Enable you to display messages from the Internet on the refrigerator message board
- Other control features enhanced in home networks
	- Temperature settings
	- Turning music on/off
	- Managing lighting systems

### Using a Network in an Office

- In the following sections you will learn more about the following:
	- Using a network to save time and money
	- Using a network as a business strategy
	- Connecting office resources

## Using a Network to Save Time and **Money**

- Two ways networks save time and money
	- Share information without leaving office
	- Telecommute to office via home network
- Example: An accountant's meeting with a client
	- Tax information is entered on networked computer
	- Tax documents can then be sent to shared printer
	- Editing and compiling can be done by an associate
	- Tax document returned to accountant
		- Meeting continues uninterrupted
	- Bill generated after meeting concludes

## Using a Network as a Business **Strategy**

- The following two business strategy examples show how companies can benefit from a well-planned network (both strategies involve companies that sell specialty foods)
- Scenario 1:
	- Customer places order over the Internet
	- Order is manually transcribed to piece of paper
	- Data-entry clerk enters the order so a bill is generated
	- Data-entry clerk hand delivers order to inventory clerk
	- Inventory clerk prepares item for delivery
	- Usually takes 3 to 5 business days to be shipped

### Using a Network as a Business **Strategy**

- Scenario 2 A company that is fully networked
	- Customer places order over the Web
	- Order automatically entered into processing server
	- Order-processing server generates bill
	- Order-processing server sends data to processing area
	- Inventory automatically adjusted for order
	- Item sent out to customer same day as order came in
- The company in scenario 2 handles more volume and will most likely get more future orders due to their efficiency

### Connecting Office Resources

- Advantages to networking office equipment
	- Same as for networking home devices, but multiplied
- Example of printer sharing in office of 28 people
	- Instead of 28 printers, only 3 or 4 printers are needed (centrally located)
	- Benefits
		- Save space for other activities
		- Reduce cost of providing print capability to office workers
		- Reduce cost of maintenance and cartridge replacement

## Connecting Office Resources

- Resources shared when connected to a network
	- Files
	- Printers
	- DVD/CD-ROMs
	- Network storage through disk arrays
	- Centralized tape or DVD/CD backups of critical files
	- Fax machines
	- Specialty printers, such as large-format printers
	- Network conferencing devices
	- Internet connectivity
	- Internet telephony

- Distinguish network types using four properties
	- Communications medium
	- Protocol
	- Topology
	- Network type (private versus public)
- Communications medium
	- Often a LAN ends where there is a change in medium
		- Boundary 1: fiber-optic cables linking wire-cable LANs
		- Boundary 2: medium change from fiber-optics to microwaves or radio waves

- Protocols
	- Specify the formatting of the data and how it will be transmitted
		- Units of data are called packets or frames
	- Change/addition to protocol often signals LAN boundary
	- Example: a wired network differs from a wireless network in the way data is transferred

- Topology
	- Two components:
		- Physical layout of network cables and devices
		- Logical path followed by network packets or frames
	- In a wired network physical layout is the actual path of the cable
	- In a wireless network path is related to the placement of antennas on network devices
	- The logical path is the direction in which packets/ frames flow
		- May or may not fully match the physical layout

- Network types
	- Often change at network boundary
	- Example: beginning/end points of public and private networks
- Private networks owned and operated by organization
- Public networks offer services to public
- Virtual private network (VPN)
	- Private network tunnels through larger network
	- Restricted to designated member clients

## Network Topologies

- Topology: physical layout combined with logical path
- Cable plant: pattern of physical layout
	- Wired networks: pattern of cabling laid in office, building, or campus
	- Wireless networks: types of antennas, devices, and the direction of transmission
- Decentralized network layout
	- Cable running between each station on network
	- Analogy: mountain climbers connected by a rope
- Centralized network layout
	- Each station physically connected to central device
	- Analogy: star with workstation as its points

## Network Topologies

- Main topologies: bus, ring, star, mesh, and tree
- Hybrid topologies: star-bus, star-ring
- Selecting topology for network
	- Consider intended purpose for the network
		- Demand for network services
		- Number and kinds of applications used
		- Network traffic (number and frequency of frames to transmit)
		- Connection to other networks
		- Security needs
- Network topology influences network growth potential

## Bus Topology

- Bus topology
	- Consists of cables connecting PCs or file servers together like a chain
	- Terminator attached to each end of bus cable segment
		- There is a beginning and an end to each segment
- When transmitting a packet across a bus:
	- It is detected by all nodes on the segment
	- Given time limit to reach destination or it is considered late
- IEEE (Institute of Electrical and Electronics Engineers)
	- Develops standards for network cabling, transmission

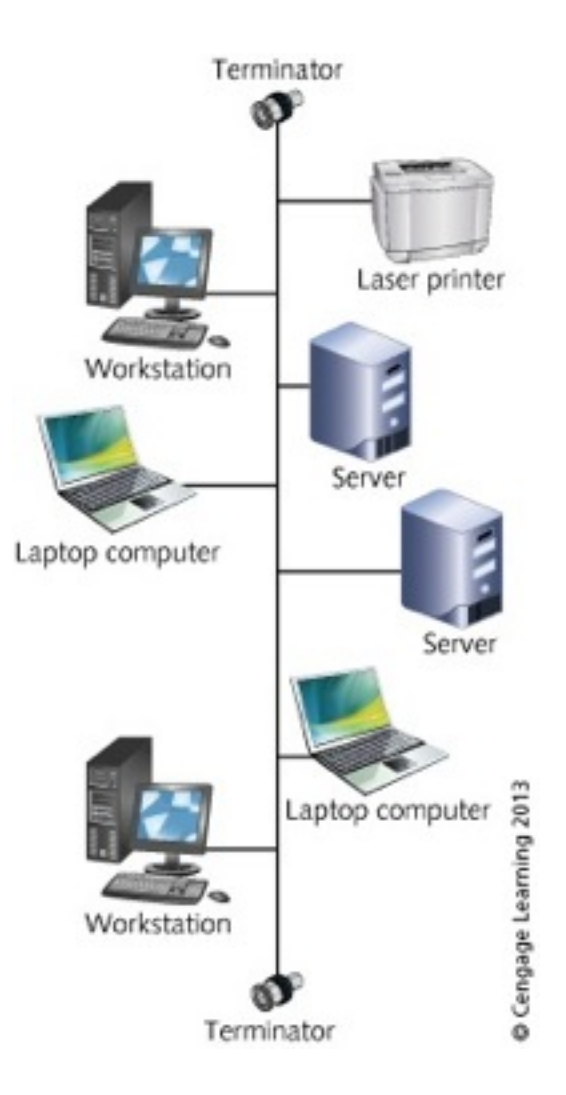

#### Figure 1-15 Bus topology

Hands-on Networking Fundamentals  $\qquad \circ$  2013 Cengage Learning 2013 Censel 2014

## Bus Topology

- Terminator signals end of physical segment
	- Functions as a resistor that absorbs signal
	- Prevents signal reflection back on to the cable path
- Advantages of bus design
	- Requires less cable than other topologies
	- Easy to extend bus with a workstation
- Disadvantages of bus topology
	- High management costs
		- Single defective node can take down entire network
	- Can become quickly congested with network traffic

# Ring Topology

- Ring topology: continuous data path with no beginning or ending point
	- Workstations attached to cable at points around ring
- Transmitting data across ring topology
	- Goes around ring to reach destination
	- Continues until ends at source node
- Advantages to ring topology
	- Easier to manage than bus
	- Suited to transmitting signals over long distances
- Disadvantages to ring topology
	- More expensive to implement than bus
	- Has become outdated so there are fewer equipment options

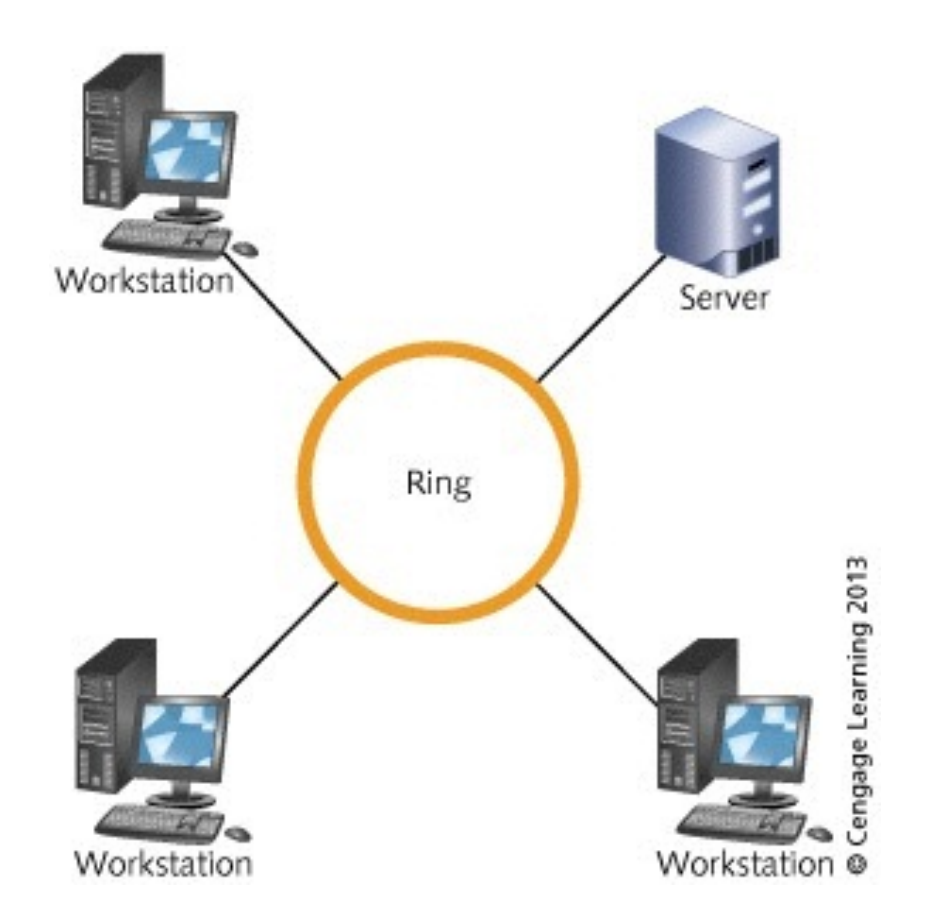

#### Figure 1-16 Ring topology

Hands-on Networking Fundamentals  $\qquad \circ$  2013 Cengage Learning 2013 Censel 2013 Censel 2014

## Star Topology

- Star topology: multiple nodes attached to central device (hub, switch, router)
	- Cable segments radiate from center like a star
	- Example: workstations/servers connected to a switch
- Advantages of star topology
	- Start-up costs are much lower than other topologies
	- Easier to manage, defective nodes quickly isolated
	- Easier to expand by connecting nodes or networks
	- Offers better equipment and high-speed options
	- Cabling and connectors are less expensive
- Disadvantages of star topology
	- Failure of central device may cause network failure
	- Requires more cable than bus

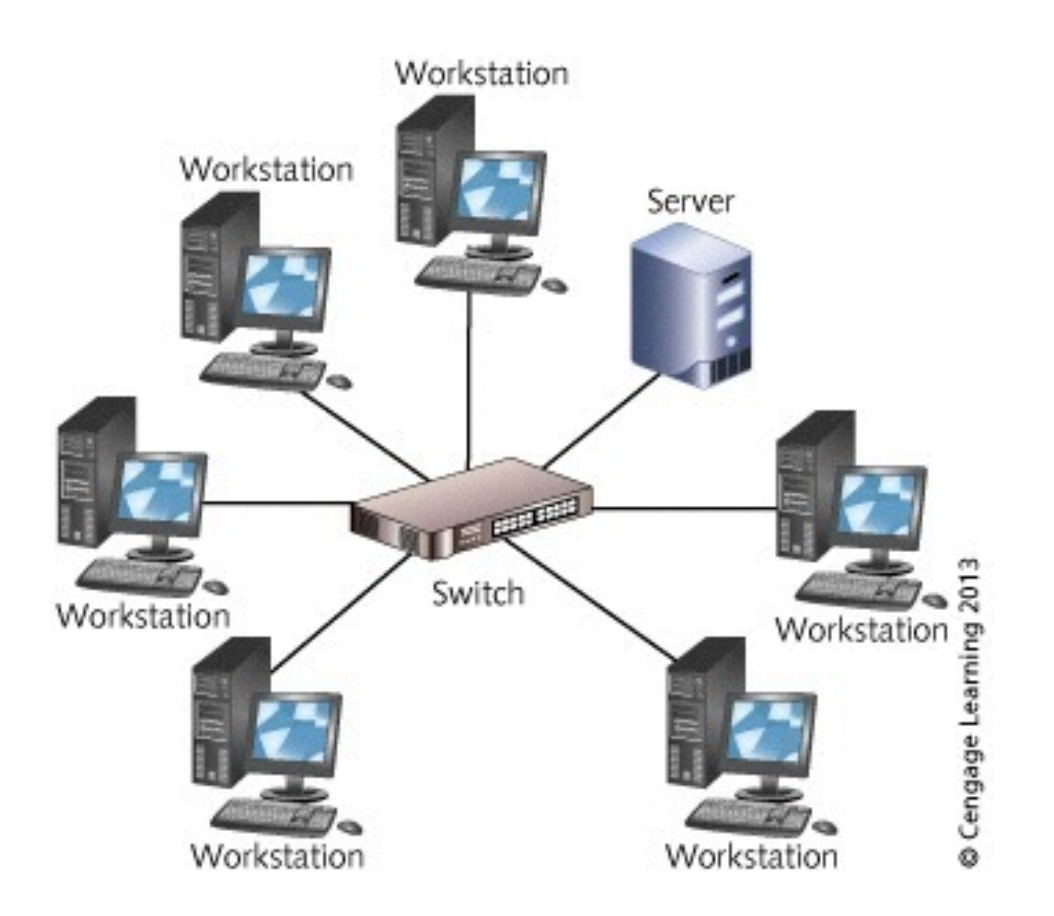

#### Figure 1-17 Star topology

Hands-on Networking Fundamentals  $\qquad \circ$  2013 Cengage Learning 2013 Censel 20 2013

## Star-Bus Hybrid Topology

- Star-bus (star-wired) topology
	- Each radiating finger is separate logical bus segment
	- Each segment terminated at both ends
- Advantages of star-bus topology
	- No exposed terminators
	- Easily connect switches/routers to expand network
	- Connection between central devices is a backbone
		- Backbone enables high-speed communication
	- Central devices have built-in intelligence to help detect problems
	- Many equipment and high-speed options available

## Star-Ring Hybrid Topology

- Star-ring (star-wired) topology
	- Hub or access unit acts as linking device
	- Transmission of signal uses logical communication of ring
	- No need for built-in terminators

## Mesh Topology

- Mesh topology
	- Every node is connected to every other node in network
	- Provides fault tolerance
		- Fault tolerance: built-in protection against failure
		- If link breaks, nodes can still communicate
	- Alternate communication paths increase as number of nodes increase
- Mesh topology is used less on cabled LANs – Expensive to implement
- Often used in MANs and WANs due to reliability

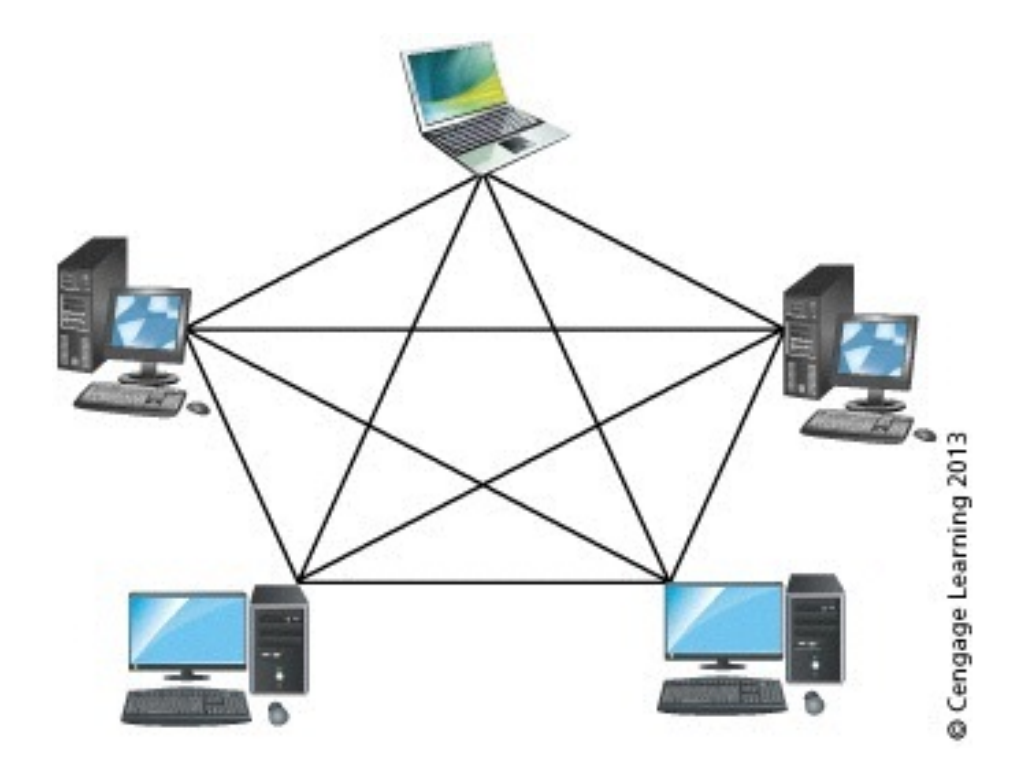

#### Figure 1-19 Mesh topology

Hands-on Networking Fundamentals  $\qquad \circ$  2013 Cengage Learning 53

## Tree Topology

- Tree topology (expanded star)
	- Consists of a trunk (or bus) with limbs and branches (star)
- Advantage of the tree topology:
	- Can segregate network traffic so that communications in one limb of the tree can be isolated from other limbs
		- Important for highly secure networks
- Disadvantage of the tree topology:
	- On cabled networks, may require more cable
	- If main trunk is down, connected limbs can not communicate with one another

### Network Design Introduction

- Step 1: Understand protocols, access methods, topologies
	- Example: Telecommunications-based WAN vs. satellitebased WAN
- Step 2: Understand physical equipment used
	- Example: Different media is used for backbone and internal network nodes
- Step 3: Understand basic network design principles
	- Structured wiring and networking techniques
	- Designing for multimedia and client/server applications
	- Taking advantage of LAN and WAN characteristics

#### Network Design Introduction

- Step 4: Assess characteristics of the planned network
	- Types of computers used as well as location
	- Software applications used and resources required
	- Patterns in organization relative to network use
	- High and low network use periods
	- How to simplify troubleshooting and maintenance
	- Determine security need for the network
	- Anticipate how growth will affect network resources

#### Putting It All Together: Designing a Simple LAN

- Scenario: Small law office with 4 attorneys & 1 secretary
- Four components of solid design
	- Star-bus hybrid topology
	- Switch connecting computes in middle of star layout using network cable (see figure on upcoming slide)
	- Ability to share certain information on network
	- Ability to share printers on network

#### Putting It All Together: Designing a Simple LAN

- Rationale for the design:
	- Star-bus economical to implement and maintain
	- Using cable instead of wireless due to sources of interference and building construction
	- Use of switch satisfies need for fast communication
	- Resource sharing using peer-to-peer network instead of using a server
		- Clients decide which files to share
		- Printers can be shared
	- Network will be simple and easy to maintain
	- Internet access easily added

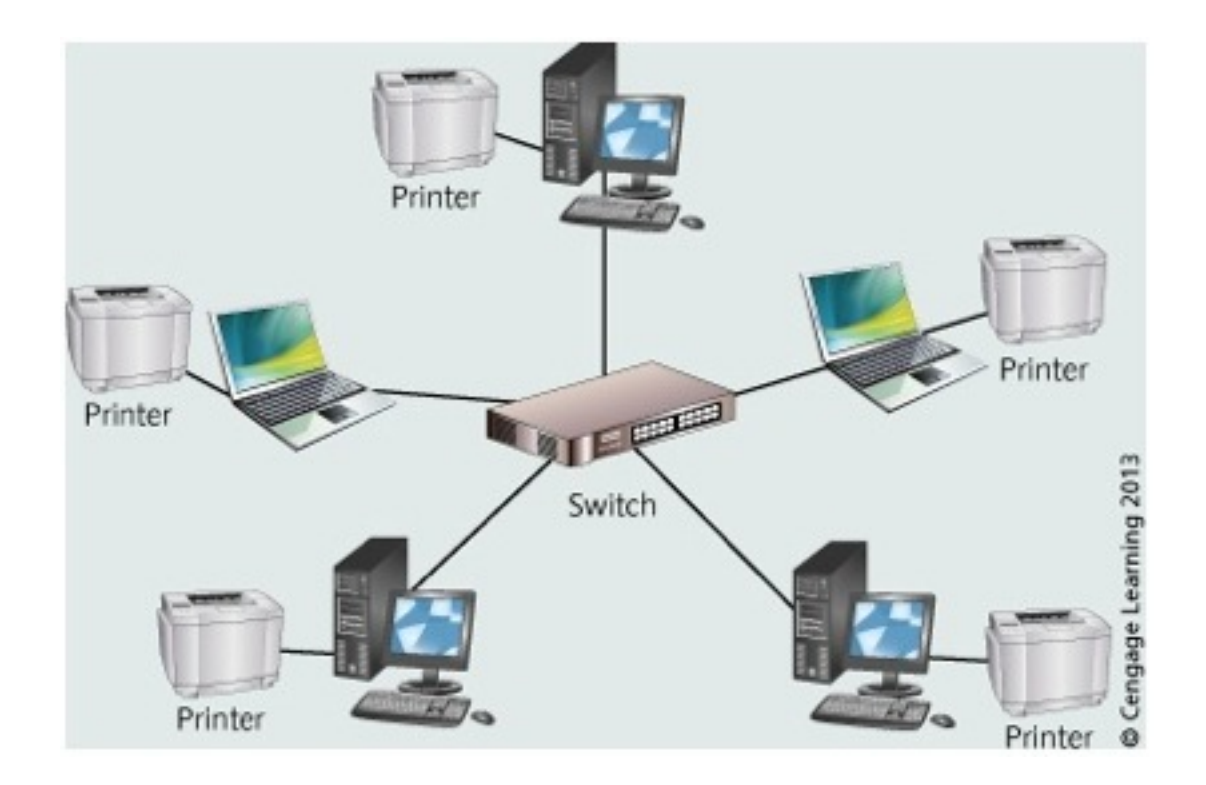

#### Figure 1-22 Designing a network for a small law office

Hands-on Networking Fundamentals  $\qquad \circ$  2013 Cengage Learning 59

### **Summary**

- A computer network consists of computers, printers, network devices, and software shared through a system of wired & wireless connections.
- Five main network types: PANs, LANs, MANs, CANs, and WANs.
- Networks consist of nodes, such as workstations and servers. The cable or radio waves that link nodes compose the communications media and are connected through network interface cards (NICs).

### **Summary**

- Networks offer advantages for homes that have two or more computers – file and printer sharing and Internet connectivity.
- Networks in offices enable businesses and organizations to be more productive and to develop business strategies for optimal effectiveness.
- Ways to determine network boundaries include examining communications media, protocols, topologies, and network types.

### **Summary**

- Networks are designed in terms of topologies. The basic network topologies are bus, ring, star, mesh, and tree. Two other topologies are hybrid: star-bus and star-ring.
- To design networks effectively, you need to understand protocols, topologies, network equipment, design principles, and how to assess the networking needs of an organization.